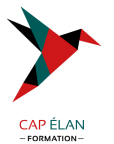

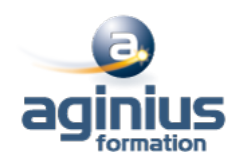

# **EXCEL - TRUCS ET ASTUCES**

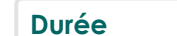

**Durée 1 jour Référence Formation 1-XL-TRUCS**

# **Objectifs**

Gagner du temps et de l'efficacité en révisant les fonctionnalités de base et en utilisant les trucs et astuces d'Excel

### **Participants**

Tout utilisateur d'Excel cherchant à aller plus vite dans son utilisation

### **Pré-requis**

Utilisateurs ayant suivi et mis en pratique le stage Excel niveau base, remise à niveau ou ayant les connaissances équivalentes

### **Moyens pédagogiques**

Accueil des stagiaires dans une salle dédiée à la formation équipée d'un vidéo projecteur, tableau blanc et paperboard ainsi qu'un ordinateur par participant pour les formations informatiques.

Positionnement préalable oral ou écrit sous forme de tests d'évaluation, feuille de présence signée en demi-journée, évaluation des acquis tout au long de la formation.

En fin de stage : QCM, exercices pratiques ou mises en situation professionnelle, questionnaire de satisfaction, attestation de stage, support de cours remis à chaque participant.

Formateur expert dans son domaine d'intervention

Apports théoriques et exercices pratiques du formateur

Utilisation de cas concrets issus de l'expérience professionnelle des participants

Réflexion de groupe et travail d'échanges avec les participants

Pour les formations à distance : Classe virtuelle organisée principalement avec l'outil ZOOM.

Assistance technique et pédagogique : envoi des coordonnées du formateur par mail avant le début de la formation pour accompagner le bénéficiaire dans le déroulement de son parcours à distance.

# **PROGRAMME**

### - **Révisions et astuces**

Astuces de saisie Utiliser les séries de données Astuces de déplacements et sélections Mettre en forme des tableaux Mettre en page et imprimer Sauvegarder et gérer des classeurs

#### - **Formules et fonctions**

Utiliser les formules de calculs simples (addition, soustraction, multiplication et division) et la somme automatique Recopier les formules Utiliser des fonctions statistiques (MOYENNE, MAX,  $\Box$ ) Définir des valeurs fixes dans les calculs (références absolues)

#### - **Gérer les feuilles**

Insérer, déplacer et copier des feuilles

# **CAP ÉLAN FORMATION**

www.capelanformation.fr - Tél : 04.86.01.20.50 Mail : contact@capelanformation.fr Organisme enregistré sous le N° 76 34 0908834 [version 2023]

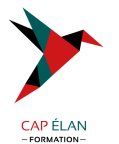

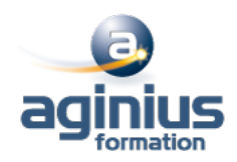

Modifier le nom d'une feuille Modifier la couleur des onglets

#### - **Manipuler les données dans les tableaux longs**

Figer les volets Répéter les lignes de titres en haut de chaque page Trier les données (sur les valeurs, sur les couleurs de police ou cellules) Utiliser les filtres automatiques Utiliser la mise en forme conditionnelle simple

**CAP ÉLAN FORMATION** www.capelanformation.fr - Tél : 04.86.01.20.50 Mail : contact@capelanformation.fr Organisme enregistré sous le N° 76 34 0908834 [version 2023]